#### ФИО: Гаранин Мак МИНИСТЕРСТВО ТРАНСПОРТА РОССИЙСКОЙ ФЕДЕРАЦИИ Должно

Дата подписания: 27.01.2023 10:23:31

Уникальный программный клыв

7708e7e47e648e9221kb3847FOCVLLAPCTBEHHbIЙ УНИВЕРСИТЕТ ПУТЕЙ СООБЩЕНИЯ

Приложение к рабочей программе дисциплины

# **ОЦЕНОЧНЫЕ МАТЕРИАЛЫ ДЛЯ ПРОМЕЖУТОЧНОЙ АТТЕСТАЦИИ ПО ДИСЦИПЛИНЕ (МОДУЛЮ)**

## **Инженерная и компьютерная графика**

*(наименование дисциплины(модуля)*

Направление подготовки / специальность

## 08.03.01 Строительство

*(код и наименование)*

Направленность (профиль)/специализация

Промышленное и гражданское строительство

*(наименование)*

#### Содержание

- 1. Пояснительная записка.
- 2. Типовые контрольные задания или иные материалы для оценки знаний, умений, навыков и (или) опыта деятельности, характеризующих уровень сформированности компетенций.
- 3. Методические материалы, определяющие процедуру и критерии оценивания сформированности компетенций при проведении промежуточной аттестации.

#### **1. Пояснительная записка**

Цель промежуточной аттестации– оценивание промежуточных и окончательных результатов обучения по дисциплине, обеспечивающих достижение планируемых результатов освоения образовательной программы.

Формы промежуточной аттестации:экзамен (2 семестр), зачет (1 семестр).

Перечень компетенций, формируемых в процессе освоения дисциплины

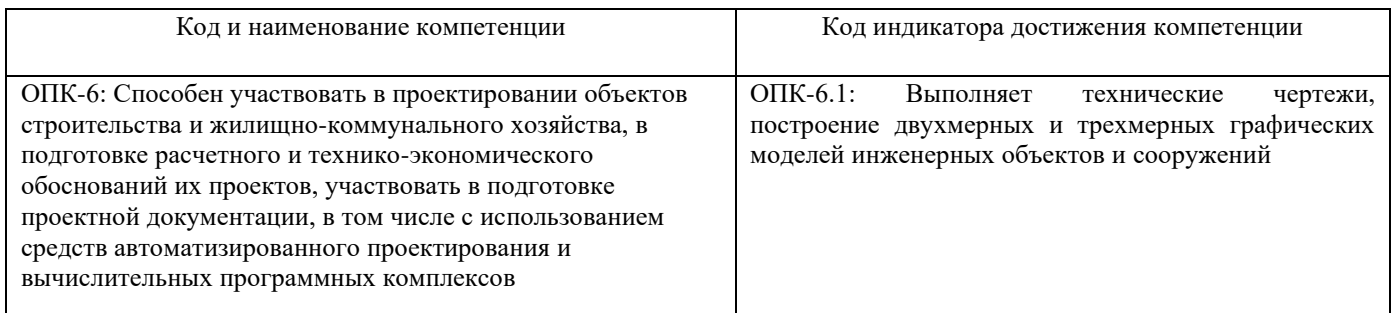

#### Результаты обучения по дисциплине, соотнесенные с планируемыми результатами освоения образовательной программы

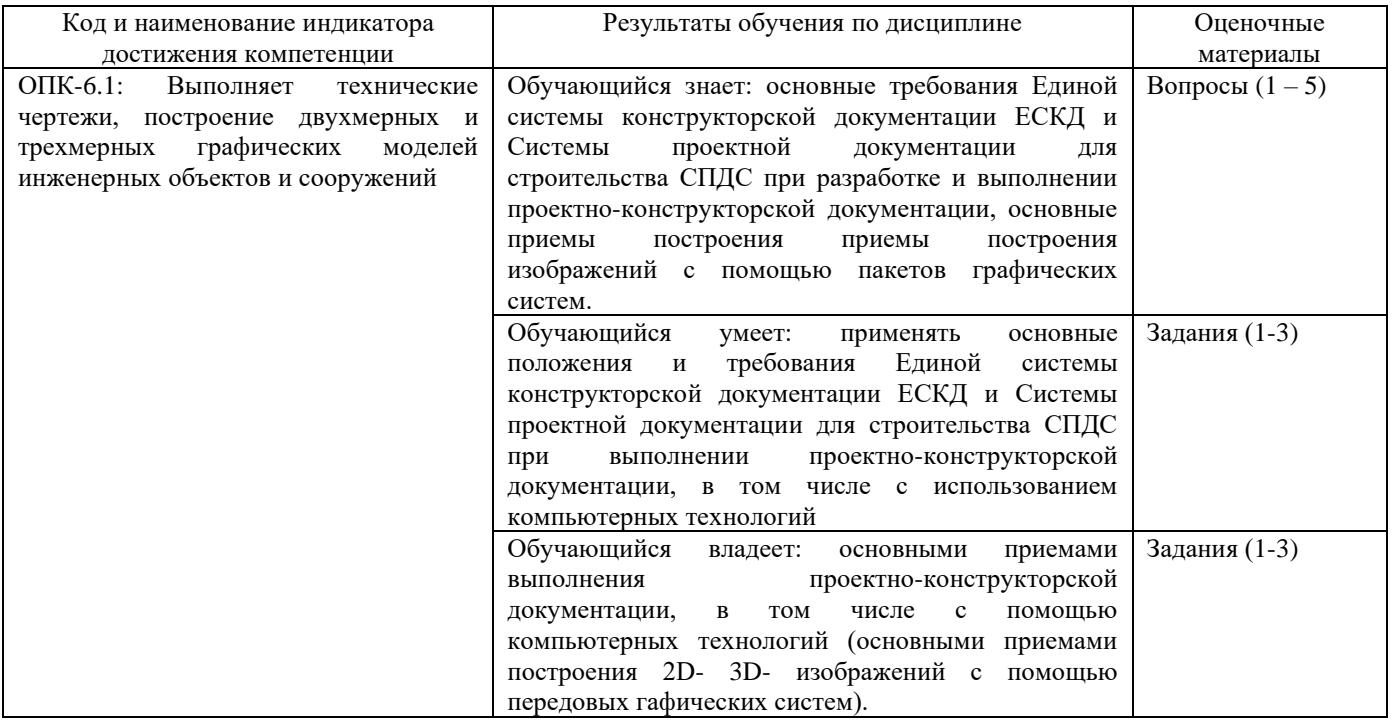

Промежуточная аттестация (экзамен) проводится в одной из следующих форм:

1) ответ на билет, состоящий из теоретических вопросов и практических заданий; 2) выполнение заданий в ЭИОС СамГУПС.

Промежуточная аттестация (зачет) проводится в одной из следующих форм:

1) собеседование;

2) выполнение заданий в ЭИОС СамГУПС.

#### Типовые<sup>1</sup> контрольные задания или иные материалы для оценки знаний, умений,  $2.$ навыков и (или) опыта деятельности, характеризующих уровень сформированности компетенций

#### 2.1 Типовые вопросы (тестовые задания) для оценкизнаниевого образовательного результата

Проверяемый образовательный результат:

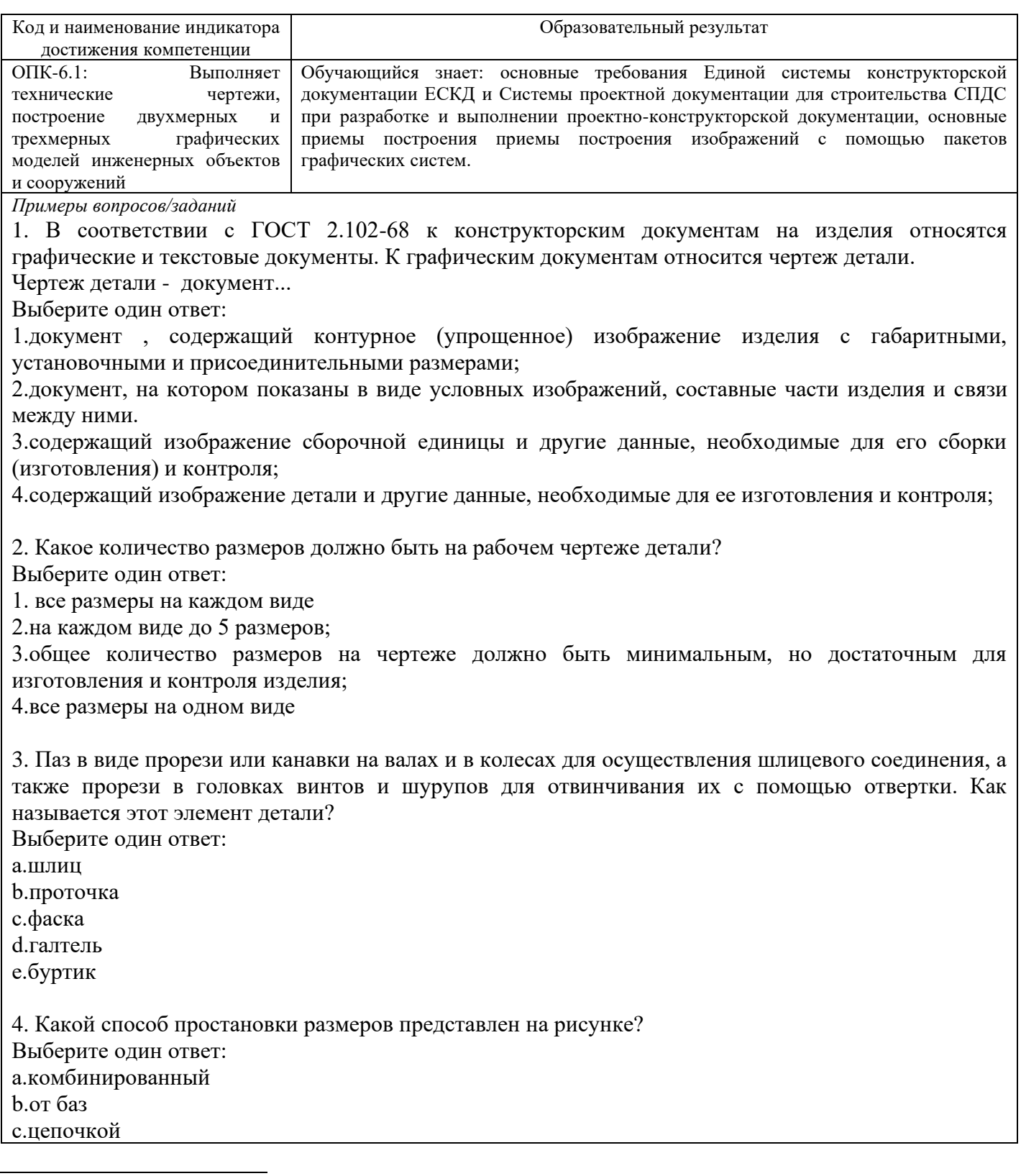

<sup>1</sup> Приводятся типовые вопросы и задания. Оценочные средства, предназначенные для проведения аттестационного мероприятия, хранятся на кафедре в достаточном для проведения оценочных процедур количестве вариантов. Оценочные средства подлежат актуализации с учетом развития науки, образования, культуры, экономики, техники, технологий и социальной сферы. Ответственность за нераспространение содержания оценочных средств среди обучающихся университета несут заведующий кафедрой и преподаватель - разработчик оценочных средств.

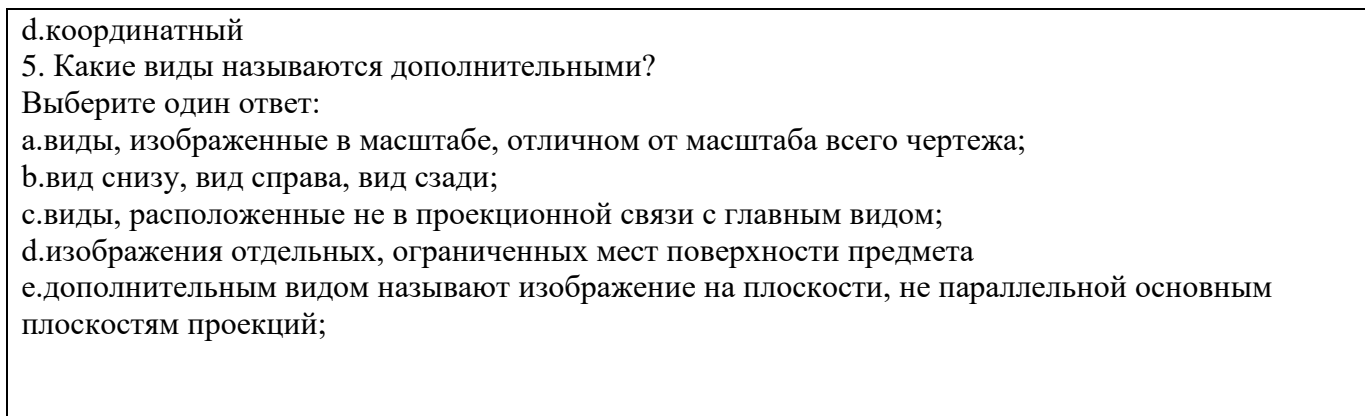

#### 2.2 Типовые задания для оценки навыкового образовательного результата

Проверяемый образовательныйрезультат:

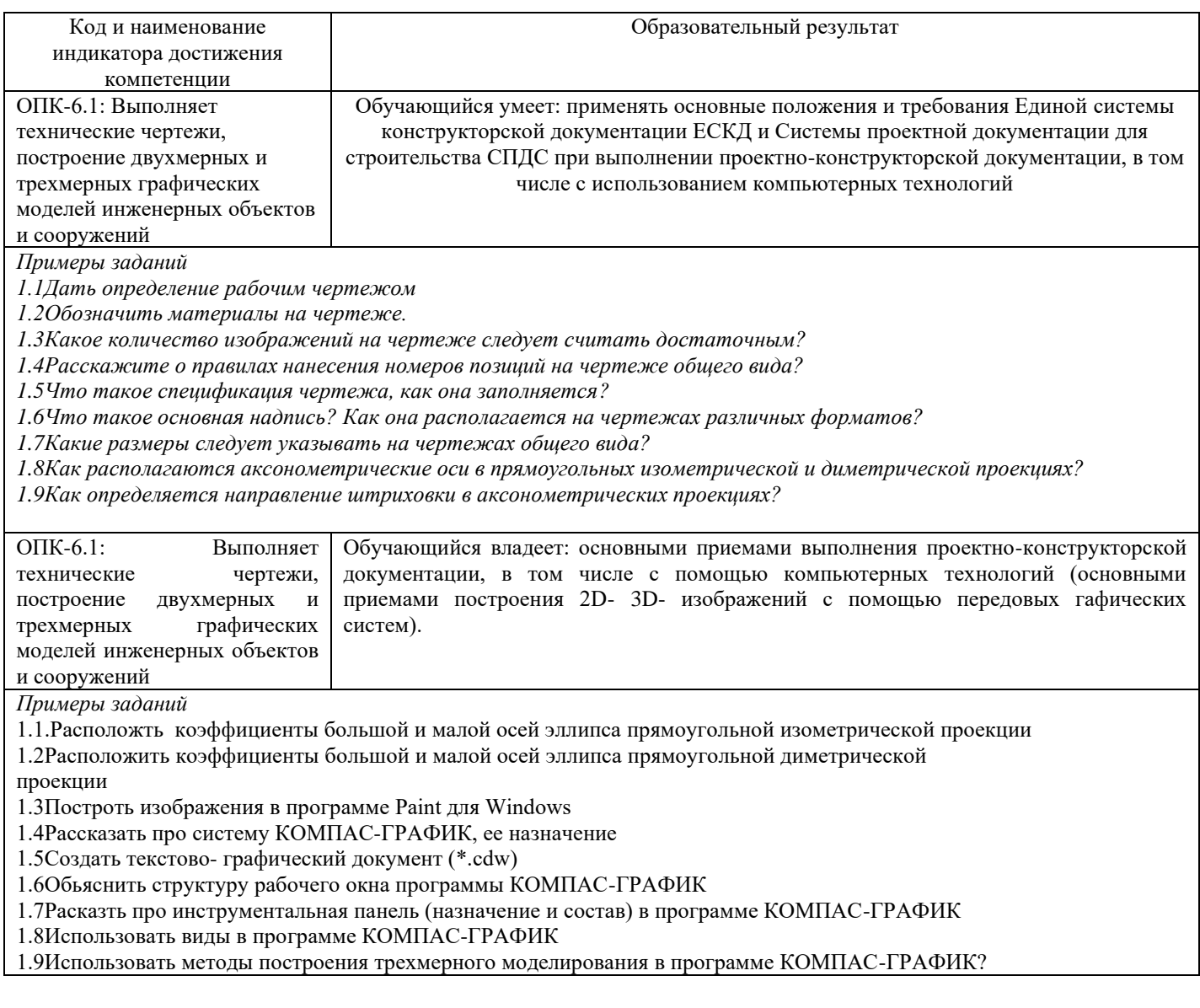

2.3. Перечень вопросов для подготовки обучающихся к промежуточной аттестации

Первый сечестр. Вопросы к зачету.

1. Прямоугольное (ортогональное) проецирование

2. Положение прямой линии относительно плоскостей проекций

3. Определение натуральной величины отрезка прямой общего положения и углов наклона к плоскостям проекций

4. Взаимное положение прямых линий

5. Способы задания плоскости на чертеже

6. Положение плоскости относительно плоскостей проекций

7. Прямая и плоскость (построение недостающей проекции точки, проверка принадлежности точки плоскости)

- 8. Главные линии плоскости
- 9. Пересечение прямой линии с проецирующей плоскостью
- 10. Построение линии пересечения двух плоскостей
- 11. Пересечение прямой линии общего положения с плоскостью общего положения
- 12. Построение линии пересечения двух плоскостей по точкам пересечения прямых линий с плоскостью
- 13. Построение взаимно параллельных прямых линий и плоскости
- 14. Построение перпендикуляра к плоскости, взаимно перпендикулярных плоскостей;
- 15. Теорема о проекции прямого угла
- 16. Метод конкурирующих точек
- 17. Способ перемены плоскостей проекций
- 18. Способ вращения
- 19. Пересечение многогранника плоскостью
- 20. Пересечение прямой линии с поверхностью многогранника
- 21. Взаимное пересечение многогранников
- 22. Развертка гранных поверхностей
- 23. Поверхности и тела вращения
- 24. Точки на поверхности вращения

25. Пересечение прямой линии с кривой поверхностью (построение точек пересечения прямой линии с цилиндром, конусом, сферой)

- 26. Пересечение кривых поверхностей. Применение вспомогательных секущих плоскостей
- 27. Пересечение кривых поверхностей. Применение вспомогательных сфер с постоянным центром
- 28. Пересечение поверхностей, описанных вокруг одной сферы (Теорема Монжа)
- 29. Построение разверток поверхностей вращения (конус, цилиндр, сфера)

30. Аксонометрические проекции

Второй семестр. Вопросы к экзамену.

Раздел 1 Машиностроительное черчение

- ТРЕБОВАНИЯ ЕСКД
- 1. Какие стандартные форматы чертежей известны?

2. Что называется масштабом? Как обозначается масштаб в основной надписи чертежа? На поле чертежа?

- 3. Масштабы, предусмотренные стандартом?
- 4. Что означает на поле чертежа, не в основной надписи, запись 1:2, 1:1, 2:1?

5. Какую длину предмета необходимо указывать над размерной линией, если длина предмета 2250 мм, масштаб изображения 1:10?

6. Какие установлены типы линий чертежа в зависимости от их назначения?

7. В зависимости от чего берется толщина штриховой, штрихпунктирной тонкой и сплошной тонкой линий?

8. Какое основное назначение следующих линий: сплошной тонкой, тонкой штрихпунктирной?

9. Чему равна длина штрихов и расстояния между ними в штриховых линиях, в штрихпунктирных тонких линиях?

10. В каких пределах ГОСТ 2.303- рекомендует толщину сплошной основной линии?

- 11. Что называют размером шрифта? Какие размеры шрифтов установлены ГОСТ 2.304-?
- 12. Как располагается основная надпись на формате А4?
- 13. Как образуются дополнительные форматы чертежей?
- 14. Какие сведения указывают в основной надписи?
- 15. Назовите виды основных надписей.
- 16. Зависит ли наносимые на чертеже размерные числа от масштаба на чертеже?
- 17. В каких единицах указывают линейные и угловые размеры изделий на чертежах?

18. Должна ли выносная линия выступать за размерную линию?

19. В каких единицах следует понимать линейные размеры на чертежах (если единица измерения не обозначена)?

20. Какое расстояние оставляют между контуром изображения и параллельной ему размерной линией, между параллельными размерными линиями?

21. Какие основные правила нанесения размеров на чертежах?

22. Допустим ли разрыв линии чертежа в местах пересечений этих линий со стрелками размерных линий?

23. Допускается ли разделять или пересекать линиями чертежа размерные числа?

- 24. Как располагают стрелки размерных линий при недостатке места для их размещения?
- 25. Как условно обозначают на чертежах уклон, конусность, квадрат?
- 26. Как располагают размерные числа при различном наклоне размерных линий?
- 27. Где располагают размерные числа и стрелки размерных линий, если для них недостаточно места?
- 28. Как изменяются порядок нанесения угловых размеров в зависимости от зоны расположения угла?
- 29. В каких случаях допускается проводить размерные линии с обрывом?
- 30. Чем отличается нанесение выносных размерных линий для угла и дуги?
- 31. Каковы особенности нанесения размерных линий радиусов дуг и окружностей?
- 32. Как располагают наружные и внутренние радиусы округлений?
- 33. Какие знаки наносят перед размерными числами диаметров и радиусов окружностей и дуг?
- 34. Чем отличается обозначение сферической поверхности от обозначения диаметра окружности?
- 35. Чем отличается нанесение размеров фасок, расположенных под различными углами?
- 36. Как наносят размеры двух симметрично расположенных элементов изделия и одинаковых отверстий?
- 37. Может ли угол, образованный размерной и выносной линиями, отличаться от прямого?
- 38. Какие установлены правила нанесения на чертежах графических обозначений материалов (штриховок)?
- 39.Как выполняют штриховку двух смежных деталей?
- 40.Как оформляют на чертеже вынесенные сечения?
- 41. Какой надписью отмечают на чертеже разрезы и сечения?

42. В каких случаях разрешается не указывать положение секущих плоскостей и не отмечать разрез или сечение надписью?

- 43. Каким образом допускается соединять часть вида и часть разреза?:
- 44. Какие элементы и в каких случаях показывают на разрезах и сечениях не заштрихованными?
- 45. Что представляет собой выносной элемент? Как его оформляют на чертеже?
- 46. Какой разрез называют ступенчатым?
- 47. Какой разрез называют ломаным?
- 48. В каких случаях надписывают на чертежах названия видов?

## - ГЕОМЕТРИЧЕСКИЕ ПОСТРОЕНИЯ

- 1. Что такое сопряжение? Что называют точкой сопряжения?
- 2. Постройте сопряжение двух прямых линий, пересекающихся под тупым углом.
- 3. Как провести касательную к окружности в заданной точке, лежащей вне окружности?
- 4. Как построить симметричный овал по двум заданным радиусам и длине?
- 5. Покажите один из способов построения эллипса.
- 6. Как разделить окружность на шесть частей?
- 7. Что такое уклон, конусность? Как они обозначаются на чертеже?
- 8. Как построить коническое отверстие детали, если заданы его конусность, меньший диаметр и длина?

## - ИЗОБРАЖЕНИЯ НА ЧЕРТЕЖАХ

- 1. Что называют видом? Как располагают и обозначают виды на чертежах?
- 2. Что называют разрезом, сечением? Какое между ними различие?
- 3. Как обозначают разрезы на чертеже?
- 4. Какие типы сложных разрезов известны?
- 5. Какие виды сечений Вы знаете?

6. Как обозначают на чертеже выносной элемент?

7. Какое правило нанесения штриховки сечений в разрезах деталей устанавливает ГОСТ 2.306-? Когда применяется исключение из общего правила?

8. Какие элементы деталей на продольных разрезах не заштриховывают?

9. В чем заключается особенность выполнения разрезов на симметричных изображениях?

10. В каких случаях на разрезах не отмечают положения секущей плоскости и не сопровождают разрез надписью?

11. Какие виды аксонометрических проекций установлены ГОСТ 2.317-?

12. Как располагают аксонометрические оси прямоугольной изометрии? Каково положение и какие размеры осей эллипсов, изображающих окружности и расположенные в плоскостях, параллельных основным плоскостям проекций?

13. В каких случаях целесообразно применять косоугольную фронтальную диметрию?

14. Как наносят линии штриховки сечений в аксонометрических проекциях?

15. Сколько классов шероховатости поверхностей установлено стандартом?

16. Каким знаком обозначают шероховатость поверхности, образуемой удалением слоя, снятия слоя или поверхности, без удаления слоя?

17. Как проставить знак шероховатости, если все поверхности должны быть одной и той же степени чистоты обработки?

18. Что обозначает знак, поставленный в правом верхнем углу чертежа7

На каких линиях располагают обозначение шероховатости поверхности?

#### - ОСНОВНЫЕ ПОЛОЖЕНИЯ ЕСКД

1. Какие виды изделий устанавливает стандарт?

- 2. Что называют конструкторским документом на деталь? На сборочную единицу?
- 3. Какие стадии разработки проходит изделие при проектировании?
- 4. Какие конструкторские документы являются обязательными на стадии рабочего проектирования?

## - ИЗОБРАЖЕНИЕ РЕЗЬБОВЫХ ЭЛЕМЕНТОВ ДЕТАЛЕЙ

- 1. Как на чертежах изображают резьбу на стержне и в отверстии?
- 2. По какому диаметру обозначают метрическую резьбу на стержне, в отверстии, в соединении?
- 3. Как обозначают трубную резьбу?
- 4. Какая резьба является нестандартной?
- 5. Изображение и обозначение трапецеидальной, конической трубной и дюймовой резьбы.
- 6. Как указывают на чертеже направление резьбы?
- 7. Как изображают на сборочном чертеже болтовое соединение по условным соотношениям?
- 8. Дать пример условного обозного обозначения болта.
- 9. Дать пример условного обозначения шпильки общего применения.
- 10. Дать пример условного обозначения гайки.
- 11. Как заштриховать соединение резьбой в разрезе?
- 12. Покажите соединения трубы муфтой.
- 13. Какие упрощения допускается применять на видах и разрезах на сборочных чертежах при изображении болтов, шпилек, гаек?
- 14. Как изображают в разрезе шпильку, ввернутую в глухое отверстие?
- 15. Как изображается и обозначается коническая резьба на стержне и в отверстии?
- 15. Охарактеризуйте резьбу М18×1,5-LH.

#### - ИЗОБРАЖЕНИЕ СТАНДАРТНЫХ ЭЛЕМЕНТОВ ДЕТАЛЕЙ

- 1. Как обозначают фаски на чертежах?
- 2. Как задается конусность?
- 3. Для чего применяют канавки и проточки?
- 4. Что относится к технологическим элементам резьбы?
- 5. Что такое базовые поверхности? Какие элементы детали можно принимать за базы?
- 6. Какими способами наносят размеры деталей?

### - ИЗОБРАЖЕНИЕ ДЕТАЛЕЙ РАЗЪЕМНЫХ СОЕДИНЕНИЙ

- 1. Какие соединения относят к разъемным соединениям?
- 2. Что называют длиной болта?
- 3. Что называют длиной шпильки, винта?
- 4. От чего зависит длина ввинчиваемого конца шпильки?
- 5. Какие бывают шпонки и для чего они предназначены?
- 6. Как изображают винтовые пружины?
- 7. Когда применяют зубчатые передачи?
- 8. С какой резьбой выполняют крепежные детали общего назначения?
- 9. Что входит в обозначение крепежной детали?
- 10. Как обозначают материал, из которого изготовлена крепежная деталь?
- 11. Для чего необходима фаска на головке болта?
- 12. Как характеризуется группа материала крепежной детали?
- 13. Как изображают в разрезах резьбу болта и гайки в собранном виде?

#### - РАБОЧИЕ ЧЕРТЕЖИ ДЕТАЛЕЙ

- 1. Что содержит рабочий чертеж детали?
- 2. Какие размеры называют предельными?
- 3. Какими параметрами определяют шероховатость поверхностей деталей?
- 4. Какими знаками обозначают шероховатость поверхностей деталей?
- 5. Можно ли, составляя рабочие чертежи деталей, во всех случаях копировать с чертежа общего вида
- (или со сборочного чертежа) все их изображения, положения для главного изображения?
- 6. Что значит термин «согласовать размеры»?
- 7. В каком месте чертежа находятся сведения о материале, из которого нужно изготовить деталь?

### - ЧЕРТЕЖИ СБОРОЧНЫХ ЕДИНИЦ

- 1. Какие чертежи называют сборочными?
- 2. Какие данные должен содержать сборочный чертеж?
- 3. Какие условности и упрощения используют в сборочных чертежах?
- 4. Какие размеры наносят на сборочных чертежах?
- 5. Каким образом осуществляется штриховка деталей в разрезах на сборочном чертеже?
- 6. Как наносят номера позиций составных частей сборочной единицы?
- 7. Какие сведения содержит спецификация? Как она оформляется?
- 8. Какова последовательность выполнения сборочного чертежа?
- 9. Что понимают под чтением сборочного чертежа?

10. Что называют деталированием и какова последовательность разработки рабочего чертежа детали по чертежу общего вида?

- 11. Какой чертеж называют эскизом? Какая разница между эскизом и рабочим чертежом?
- 12. В каком месте чертежа записывают технические требования?
- 13. Какие размеры называют справочными?

14. Как допускается поступать при изображении одинаковых равномерно расположенных повторяющихся элементов?

15. Из какого документа можно получить сведения об основных размерах стандартных изделий, изображенных на сборочном чертеже?

- 16. На каком формате выполняют спецификацию?
- 17. Отличается ли основная надпись спецификации от основной надписи чертежа?
- 18. В каком случае спецификация
- 19. В какой последовательности располагают разделы спецификации? От чего зависит количество заголовков разделов, вносимых в спецификацию?
- 20. Какой заголовок пишут перед разделом, включающим стандартные изделия?
- 21. Как наносят номера позиций на сборочном чертеже?
- 22. Каково взаимное расположение полок линий выносок?

23. Сколько линий выносок проводят для группы деталей с отчетливо выраженной зависимостью?

Раздел 2. Строительное черчение

1 Система проектной документации для строительства (СПДС).

 $|\overline{w}|$ 

ОМ\_2021-2022\_08\_03\_01-20-2-Сб изм\_plm\_plx\_Строительная механика.docx

2 Формы основных надписей

для различных видов строительных чертежей.

3 Масштабы, применяемые в строительном черчении. Линии, шрифты, особенности нанесения размеров.

4 Условные графические обозначения материалов на строительных чертежах

5 Модульная координация размеров в строительстве.

6 Состав и оформление строительных чертежей. Стадии проектирования.

7 Числовые отметки. Основные понятия (уклон, интервал, глубина заложения и т.д.).

8 Порядок и принципы назначения размеров в строительстве.

9 Перспективные изображения строительных объектов. Основные понятия и правила построения перспективных изображений.

10 Построение собственных и падающих теней на аксонометрических изображениях зданий и сооружений.

11 Построение падающих теней на наклонную плоскость. Построение тени на вертикальном цилиндре. Построение тени на крыльце.

12 Основные виды строительных чертежей. Чертежи марок АР, АС, КЖ, КЖИ, КМ, КМД, ГП.

13 Условные изображения основных элементов зданий и сооружений (окна, двери, элементы лестниц, санитарно-технические приборы и оборудование, дымоходы, вентиляционные каналы и др.).

14 Условные буквенные обозначения наименований основных элементов изделий и конструкций.

15 Что называется планом этажа здания или сооружения? Какие масштабы используют при вычерчивании планов этажей? Что изображают на плане этажа? Какие элементы маркируют на плане этажа?

16 Какие размеры указывают на планах этажей? Размеры элементов кирпичных стен. Геометрические размеры кирпича.

17 Правила вычерчивания лестничных клеток на планах и разрезах

18 Разрезы зданий и сооружений. Места расположения разрезов на планах. Какие масштабы используют при вычерчивании разрезов? Что изображают на разрезах? Какие размеры указывают?

19 Какие бывают разрезы, правила их изображения?

20 Какими линиями пользуются при изображении на чертеже здания, инженерного сооружения?

21 Как на чертеже обозначают продольные и поперечные координационные оси?

22 Какие документы входят в состав основного комплекта чертежей марки КЖ (основные положения)?

23 Какой порядок расположения арматурных стержней в ведомости деталей и спецификации?

24 Чертежи металлических конструкций марок КМ и КМД.

25 Как называются конструкционные элементы металлической фермы?

26 Какие бывают металлические фермы по внешнему очертанию? Что такое пролет фермы? Последовательность вычерчивания фермы.

27 Каково должно быть расположение полок уголков у раскосов, поясов и стоек фермы?

28 Чертежи металлических конструкций. Какие масштабы используют при вычерчивании металлических конструкций?

29 Изображение и обозначение сварных швов на строительных чертежах.

30 Обозначение прокатных профилей (прочитать и расшифровать следующие обозначения: [20,

 $\Box$  100×10,  $\Box$  140×80×8, 145).

31 Чертежи фасадов зданий. Какие масштабы используют при вычерчивании фасадов?

32 Маркировка каких элементов может выполняться на фасадах?

33 Толщина линий, используемых при вычерчивании фасадов.

34 Основные положения и приемы построения перспективы здания, комплекса зданий, территории застройки

Раздел 3.Компьютерная графика

- 1 В каких областях инженерной конструкторской деятельности используется компьютерная графика?
- 2 Какие направления компьютерной графики Вы знаете?
- 3 Что такое пиксель?
- 4 Что является основным элементом векторного изображения?
- 5 Почему векторная графика чаще используется в системах автоматизированного проектирования?
- 6 Что такое разрешение экрана? В чем оно измеряется7
- 7 Что такое разрешение изображения? В чем оно измеряется?
- 8 В чем измеряется физический размер изображения?
- 9 Что такое глубина цвета?
- 10 Как осуществляется запуск графической системы в ОС Windows?
- 11 Что представляет собой рабочий экран графической системы?
- 12 Как установить на рабочий экран нужную панель инструментов?
- 13 На какой панели инструментов находятся команды рисования?
- 14 Как создать подобные объекты?
- 15 Как можно удалить объект?
- 16 Как построить касательную?
- 17 Как построить симметричное изображение?
- 18 Как осуществить отсечение части объекта на границе?
- 19 Как завершить сеанс работы с графической системой?
- 20 В каком меню находятся команды редактирования?
- 21 Как можно изменить свойства объекта?
- 22 Как можно «вытянуть» объект до границы?
- 23 Какая команда осуществляет скругление углов?
- 24 Какая команда позволяет заштриховать область?
- 25 Как выбрать шаблон и область штриховки?
- 26 В каком меню находятся команды нанесения размеров?
- 27 Какие действия необходимо выполнить на этапе подготовки к нанесению размеров?
- 28 В каком меню находится команда «Размерный стиль»?
- 29 На какой вкладке диалогового окна можно указать расположение текста?
- 30 Как можно проставить линейный размер?
- 31 Как проставить размер от общей базы?
- 32 В какой области устанавливается расстояние между соседними линиями для размера от общей базы?
- 33 Как наносится размерная цепь?
- 34 Как проставить размер радиуса сопряжения7
- 35 Какие команды редактирования размеров Вы знаете?
- 36 Какие стили редактирования Вы знаете?
- 37 Какие изменения позволяют вносить в чертеж команды редактирования7
- 38 Какая команда позволяет создать набор регулярно расположенных объектов?
- 39 Какие режимы выполнения команды «массив» Вы знаете?
- 40 Как осуществляется копирование набора объектов?
- 41 Можно ли создать несколько копий?
- 42 Какая команда обеспечивает перенос набора объектов7
- 43 Какая команда обеспечивает поворот набора объектов?
- 44 Как осуществляется запуск системы моделирования 3D в операционной среде Windows?
- 45 Какие операции можно применять к файлам, создаваемых в системе моделирования 3D?
- 46 Как можно конфигурировать окна проекций в системе моделирования 3D?
- 47 Как установить нужные единицы измерения?
- 48 Какими единицами измерения можно пользоваться в системе моделирования 3D?
- 49 Через какое диалоговое окно осуществляется доступ к средствам настройки привязки системы моделирования 3D?
- 50 На какой командной панели находятся команды создания объектов в системе моделирования 3D?
- 51 Какие команды построения моделей 3D Вы знаете?

Задания по практическим работам.

Первый семестр.

- 1. Четыре задачи по разделам начертательной геометрии на чертежах формата А4;
- 2. Две графические задачи (позиционная и метрическая) на чертежах формата А3;
- 3. Решение практических задач в аудитории в рабочей тетради по разделам (темам).

Второй семестр

1. Проекционное черчение, формат А3 (чертеж в графической системе КОМПАС);

2. Резьбовые соединения, формат А3 (Чертеж в графической системе КОМПАС);

3. Разработка рабочего чертежа детали по чертежу общего вида (чертеж в графической системе КОМПАС);

4. Конструирование и разработка рабочих чертежей здания, чертежи ыормата А3 (три чертежа в графической системе КОМПАС);

5. Построение перспективы комплекса зданий и отработкой теней на фасадах, чертеж формата А3 (чертеж в графической системе КОМПАС).

#### **3. Методические материалы, определяющие процедуру и критерии оценивания сформированности компетенций при проведении промежуточной аттестации**

#### **Критерии формирования оценок по ответам на вопросы, выполнению тестовых заданий**

- оценка **«отлично»** выставляется обучающемуся, если количество правильных ответов на вопросы составляет 100 – 90% от общего объёма заданных вопросов;

- оценка **«хорошо»** выставляется обучающемуся, если количество правильных ответов на вопросы – 89 – 76% от общего объёма заданных вопросов;

- оценка **«удовлетворительно»** выставляется обучающемуся, если количество правильных ответов на тестовые вопросы –75–60 % от общего объёма заданных вопросов;

- оценка **«неудовлетворительно»** выставляется обучающемуся, если количество правильных ответов – менее 60% от общего объёма заданных вопросов.

#### **Критерии формирования оценок по результатам выполнения заданий**

**«Отлично/зачтено»** – ставится за работу, выполненную полностью без ошибок и недочетов.

**«Хорошо/зачтено»** – ставится за работу, выполненную полностью, но при наличии в ней не более одной негрубой ошибки и одного недочета, не более трех недочетов.

**«Удовлетворительно/зачтено»** – ставится за работу, если обучающийся правильно выполнил не менее 2/3 всей работы или допустил не более одной грубой ошибки и двух недочетов, не более одной грубой и одной негрубой ошибки, не более трех негрубых ошибок, одной негрубой ошибки и двух недочетов.

**«Неудовлетворительно/не зачтено»** – ставится за работу, если число ошибок и недочетов превысило норму для оценки «удовлетворительно» или правильно выполнено менее 2/3 всей работы.

*Виды ошибок:* 

*- грубые ошибки: незнание основных понятий, правил, норм; незнание приемов решения задач; ошибки, показывающие неправильное понимание условия предложенного задания.*

*- негрубые ошибки: неточности формулировок, определений; нерациональный выбор хода решения.*

*- недочеты: нерациональные приемы выполнения задания; отдельные погрешности в формулировке выводов; небрежное выполнение задания.*

#### **Критерии формирования оценок по зачету/экзамену**

**«Отлично/зачтено» –** студент приобрел необходимые умения и навыки, продемонстрировал навык практического применения полученных знаний, не допустил логических и фактических ошибок

**«Хорошо/зачтено»** – студент приобрел необходимые умения и навыки, продемонстрировал навык практического применения полученных знаний; допустил незначительные ошибки и неточности.

**«Удовлетворительно/зачтено»** – студент допустил существенные ошибки.

**«Неудовлетворительно/не зачтено»** – студент демонстрирует фрагментарные знания изучаемого курса; отсутствуют необходимые умения и навыки, допущены грубые ошибки.